# **webMethods Unit Test Framework 10.3 Readme**

# **October 2018**

This file contains important information you must read before using webMethods Unit Test Framework 10.3. You can find user documentation on the [Documentation](http://documentation.softwareag.com/) website or the [TECHcommunity website.](http://techcommunity.softwareag.com/) At those locations, you can also find suite-related security and globalization information.

Included in this file is information about functionality that has been added, removed, deprecated, or changed for this product. Deprecated functionality continues to work and is supported by Software AG, but may be removed in a future release. Software AG recommends against using deprecated functionality in new projects.

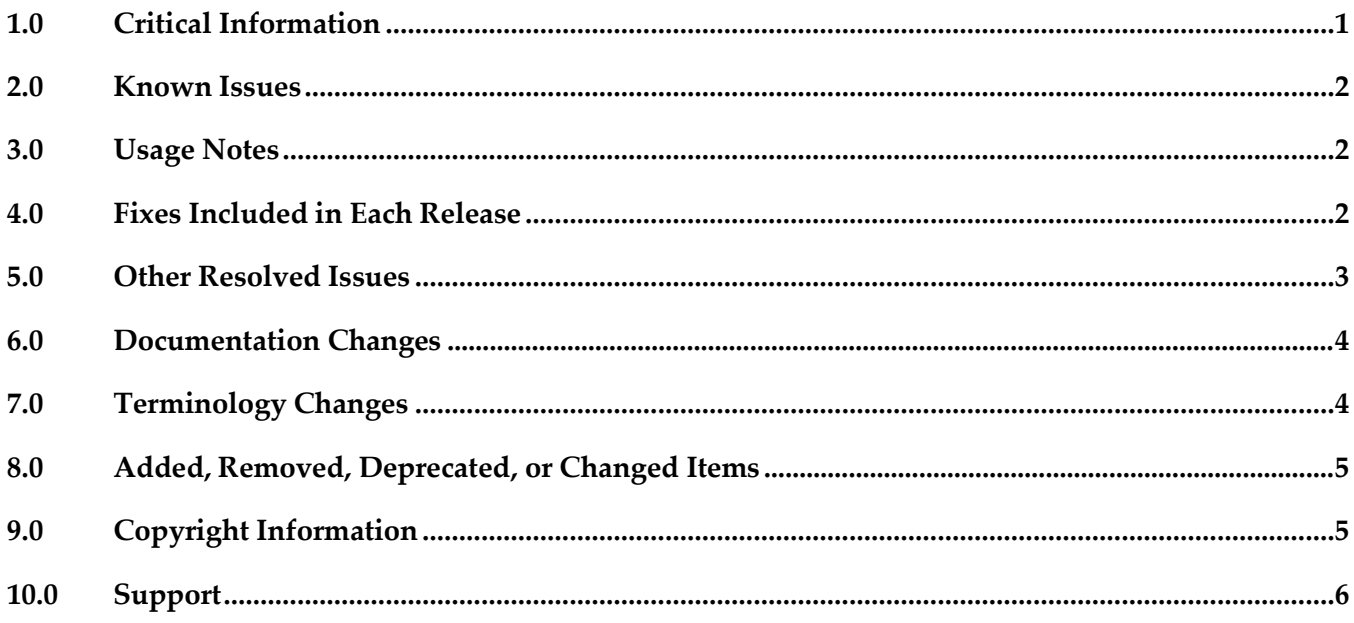

# <span id="page-0-0"></span>**1.0 Critical Information**

This section lists any critical issues for the current release that were known when this readme was published. For critical information found later, go to the Knowledge Center on the [Empower website.](https://empower.softwareag.com/)

## <span id="page-1-0"></span>**2.0 Known Issues**

This section lists any issues for the current release that were known when this readme was published. For known issues found later, go to the Knowledge Center on the **Empower website**.

## <span id="page-1-1"></span>**3.0 Usage Notes**

This section provides any additional information you need to work with the current release of this product.

## <span id="page-1-2"></span>**4.0 Fixes Included in Each Release**

This section lists the latest fix level that has been included in each release for each product component. A release is listed in this section only if changes occurred in that release. Go to the Knowledge Center on the **[Empower website](https://empower.softwareag.com/)** for detailed information about fixes.

## *Release 10.3*

GWM\_10.1\_wMTestSuiteDesigner\_Fix3

GWM\_10.1\_wMTestSuiteServer\_Fix3

GWM\_10.2\_wMTestSuiteDesigner\_Fix1

GWM\_10.2\_wMTestSuiteCommonLib\_Fix1

GWM\_10.2\_wMTestSuiteServer\_Fix1

## *Release 10.2*

GWM\_10.1\_wMTestSuiteDesigner\_Fix1

# <span id="page-2-0"></span>**5.0 Other Resolved Issues**

This section lists the issues that were resolved in each release but were not part of the fixes listed in the previous section. A release is listed in this section only if changes occurred in that release.

## *Release 10.3*

GWM-124

Issues with webMethods code coverage HTML report rendering.

Unit Test Framework allows integration of the Code Coverage HTML report with continuous integration build tools. However, following issues exist with code coverage rendering:

- HTML report of Code Coverage does not have a summary section.
- Certain widgets does not render correctly when hosted in Jenkins.
- The web report is not compatible with Internet Explorer version 11. This issue is now fixed.
- GWM-125

Issues with generating Code Coverage report from the executed tests.

Unit Test Framework supports generating Code Coverage report from the executed tests. However, following issues exist with generating Code Coverage report from the executed tests.

- Tests are reported under unrooted test tree in Junit view.
- Test that is run from the Code Coverage Configuration dialog fails with exception.
- Code coverage report is not generated correctly for mocked services.

• Test execution with disabled mocked services does not update the configuration. This issue is now fixed.

## *Release 10.0*

GWM-12

Pipeline compare, where service output is compared with a predefined expected output, fails to

assert two structures, if it contains "com.wm.util.Table" objects. These objects are used in SAP adapter backend.

This issue is now fixed.

▪ GWM-12

Mock adapter service of SAP template fails during execution. During the execution, mock adapter service of SAP template with predefined pipeline that contains "com.wm.util.Table" object, fails with NotSerializableException.

This issue is now fixed.

 $\blacksquare$  GWM-18

Even though the license validation is optional during the installation of Unit Test Framework from Command Central, the installation fails if the license file is not provided. This issue is now fixed.

## <span id="page-4-0"></span>**6.0 Documentation Changes**

This section describes significant changes to the documentation, such as the addition, relocation, or removal of product guides, online help, chapters, or other major content. A release is listed in this section only if changes occurred in that release.

### *Release 10.3*

- Environment details are updated.
- "Headless Execution" is renamed as "Continuous Integration" and added new topic "Configuring a Test Suite Executor".
- Properties under "Coverage Analysis in Headless Mode" are updated.

#### *Release 10.2*

A new chapter Code Coverage Analysis is added to the webMethods Unit Test Framework Help document, which describes the support for recording and analyzing flow steps and map actions executed during a particular test launch.

#### *Release 9.12*

Working with WmTestSuite guide was renamed to Unit Test Framework. All the occurrences of WmTestSuite were replaced by Unit Test Framework in the document.

#### *Release 9.9*

▪ Working with WmTestSuite 2.2.1 was introduced which describes how to install, design, and execute test cases using WmTestSuite.

## <span id="page-4-1"></span>**7.0 Terminology Changes**

A release is listed in this section only if changes occurred in that release.

#### *Release 9.12*

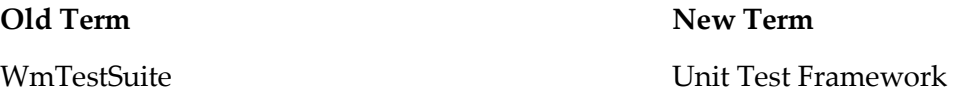

## <span id="page-5-0"></span>**8.0 Added, Removed, Deprecated, or Changed Items**

This section lists functionality, controls, portlets, properties, or other items that have been added, removed, deprecated, or changed. A release is listed in this section only if changes occurred in that release.

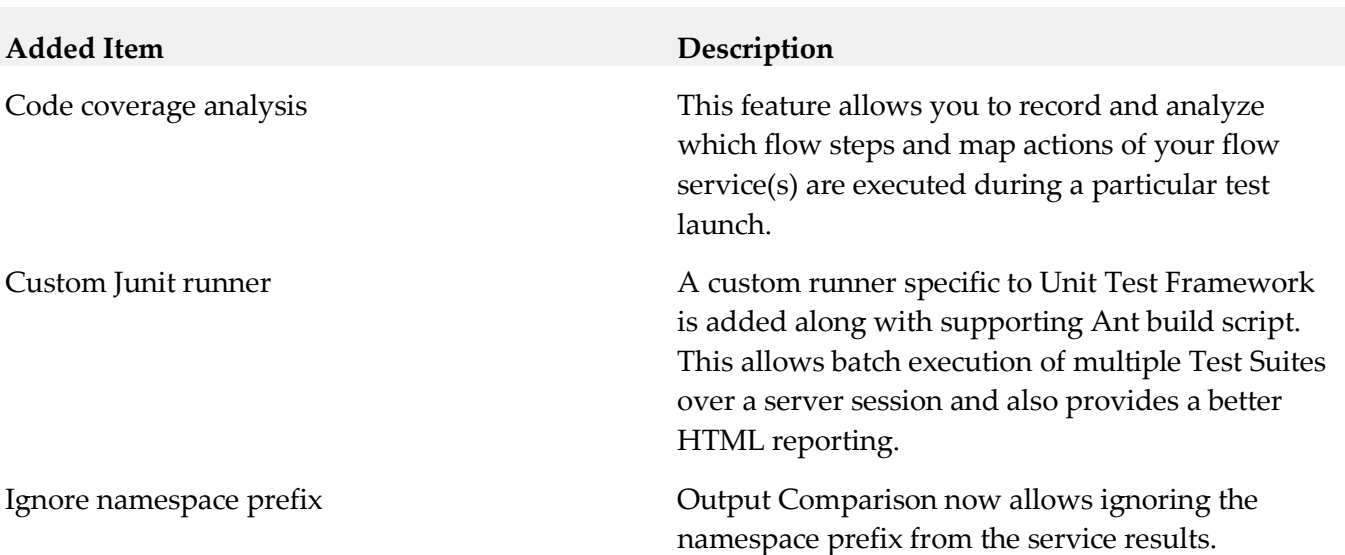

#### *Release 10.2*

#### *Release 10.1*

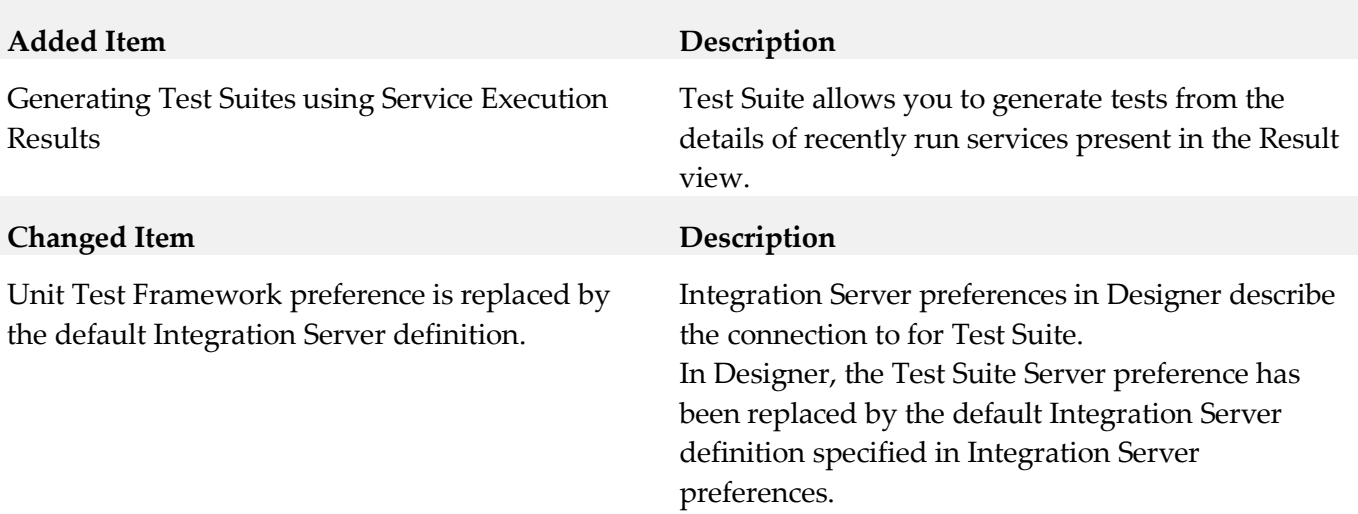

## <span id="page-5-1"></span>**9.0 Copyright Information**

Copyright © 2018 Software AG, Darmstadt, Germany and/or Software AG USA Inc., Reston, VA, USA, and/or its subsidiaries and/or its affiliates and/or their licensors.

The name Software AG and all Software AG product names are either trademarks or registered trademarks of Software AG and/or Software AG USA Inc. and/or its subsidiaries and/or its affiliates and/or their licensors. Other company and product names mentioned herein may be trademarks of their respective owners.

Detailed information on trademarks and patents owned by Software AG and/or its subsidiaries is located at [http://softwareag.com/licenses.](http://softwareag.com/licenses)

This software may include portions of third-party products. For third-party copyright notices, license terms, additional rights or restrictions, please refer to "License Texts, Copyright Notices and Disclaimers of Third Party Products". For certain specific third-party license restrictions, please refer to section E of the Legal Notices available under "License Terms and Conditions for Use of Software AG Products / Copyright and Trademark Notices of Software AG Products". These documents are part of the product documentation, located at <http://softwareag.com/licenses>\_and/or in the root installation directory of the licensed product(s).

# <span id="page-6-0"></span>**10.0 Support**

Visit the [Empower website](https://empower.softwareag.com/) to learn about support policies and critical alerts, read technical articles and papers, download products and fixes, submit feature/enhancement requests, and more.

Visit the [TECHcommunity website](http://techcommunity.softwareag.com/) to access additional articles, demos, and tutorials, technical information, samples, useful resources, online discussion forums, and more.

GWM-RM-103-20181015